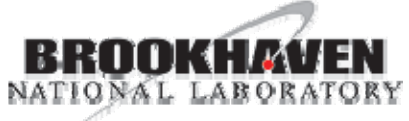

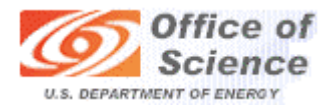

#### **Replication and Load Balancing Strategy of STAR's RDBM**

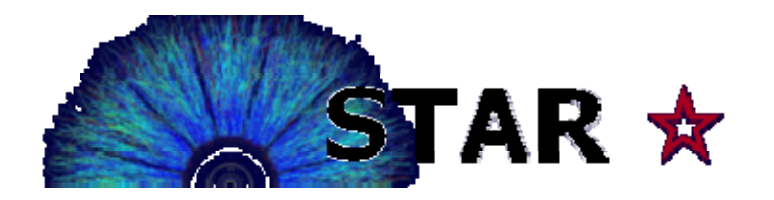

#### "So divinely is the world organized that every one of us, in our place and time, is in balance with everything else."

--Johann Wolfgang von Goethe

#### Michael DePhillips, Mikhail Kopytine\*, Jerome Lauret

*\*Kent State University*

M. DePhillips 9/7/2007 Computing in High Energy and Nuclear Physics 2-7 September 2007, Victoria B.C. Canada

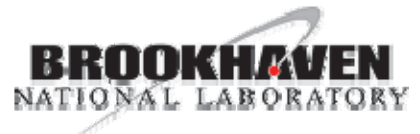

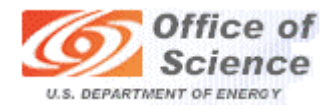

## Problem Statement

- •• Our original plan laid out a simple (naive), but effective, configuration…
	- –Policies were minimal (almost ad-hoc)
	- –No "real" enforcement
- • As usage grew, availability and QOS was being jeopardized
	- –Improvements on an as-needed basis
	- –With no definitive path forward
- •Some resources were underused

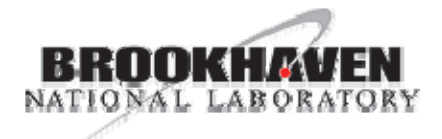

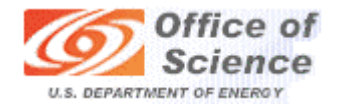

## Project Motivation

- • $\cdot$  To optimize the usage and maximize the throughput of STAR's database servers.
- • Establish connection policies with <sup>a</sup> flexible configuration
	- –Configurations need to be altered quickly (minutes)
- • Be able leverage a global distribution of dbs
	- – Improve db services to areas without database resources
	- –Include, into the load balancing, sites/areas that<br>do have databases
- •Leverage different grades of hardware

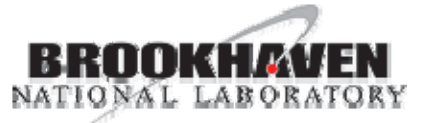

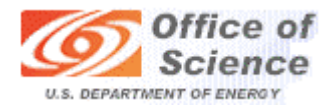

# Original Server Configuration

- •MySQL Master/Slave Replication
	- –- Distribute the load to as many slaves as possible
- • DNS Round Robin with two distinct / isolated pools… (analysis/production)
- • Service administered via a distributed, small configuration file (XML -format)
- •Scaling plan was to add nodes as needed

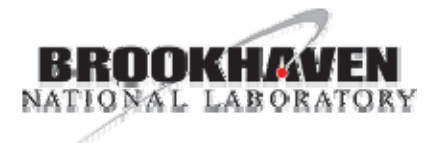

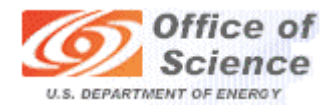

## Server Topography

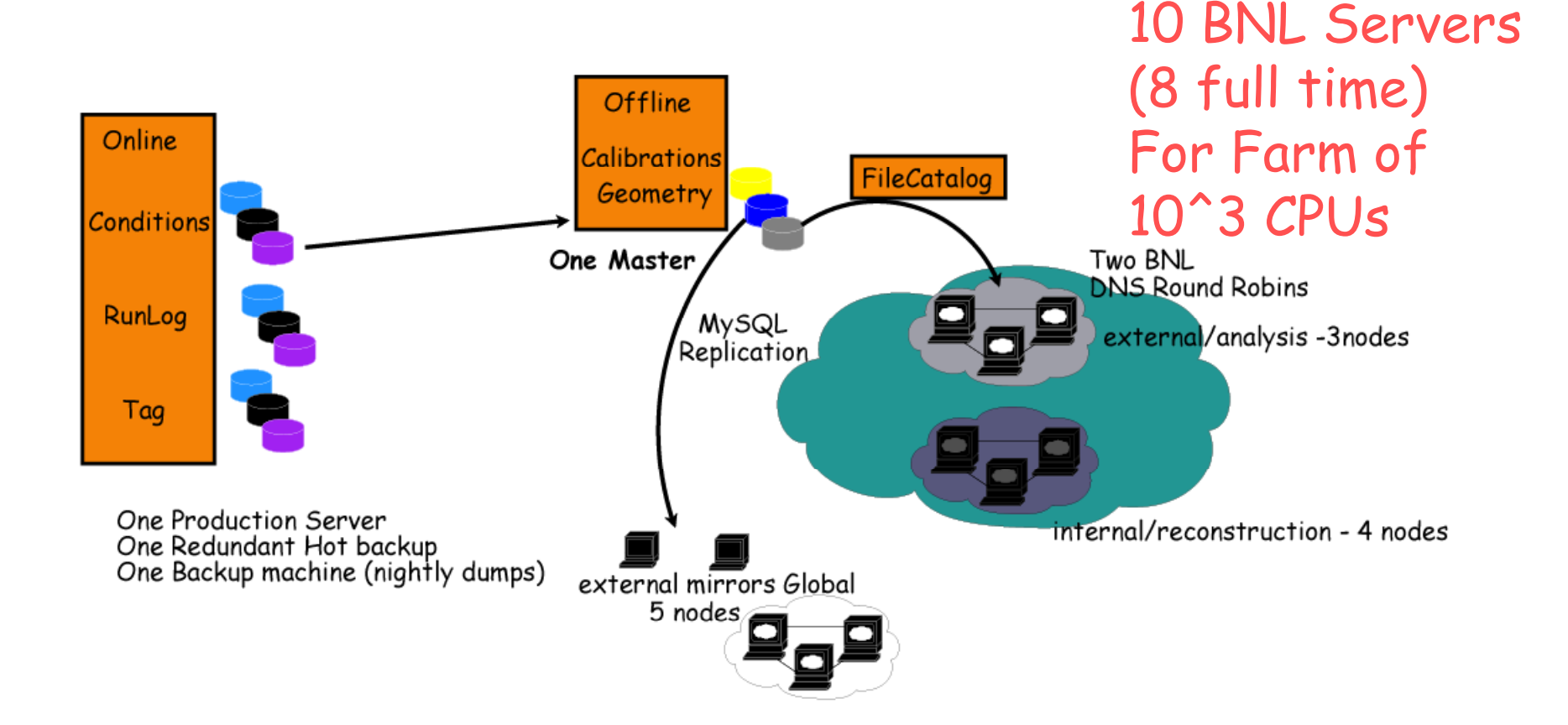

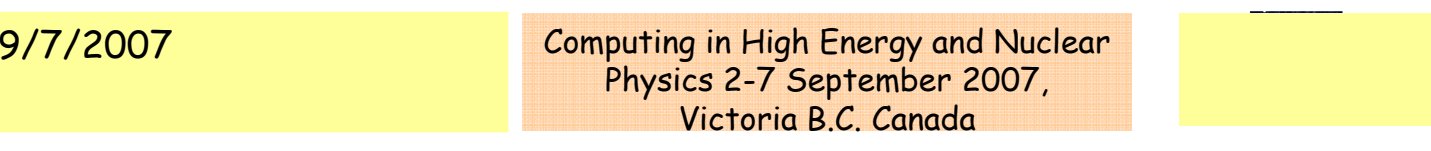

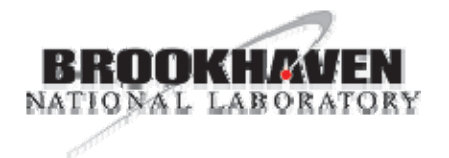

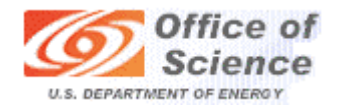

## DNS results

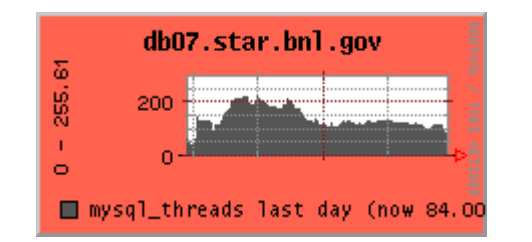

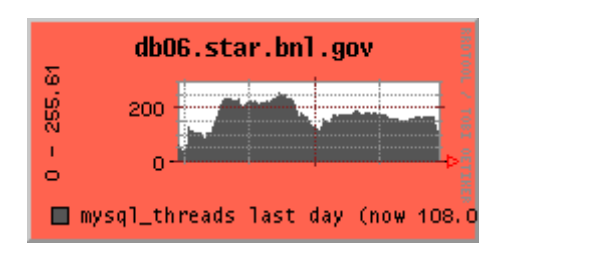

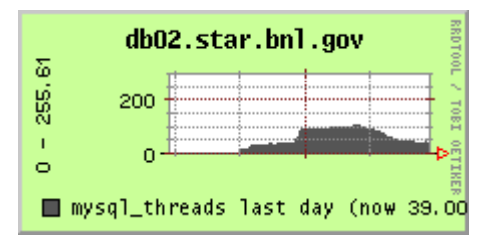

Would be useful to switch/swap/mix in DNS land, however, that's at an institution level

- • For Stress relief - Low Hanging Fruit –
	- –DB Optimization methods
	- –Hardware tweaking
	- –Query optimization
	- –API code optimization

when these were exhausted, and the usage increased frustration escalated

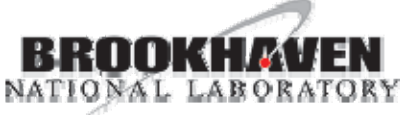

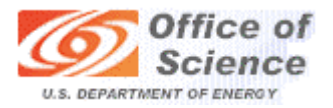

 $\mathbf x$ 

## Alternatives/Solutions

- Buy some new nodes
	- Scalable solution?
	- –- Ignores the lack of balance between the two pools
- Commercial Load Balancer
	- –-  $\,$  STAR requirements are dynamic and less predictable  $\,$ 
		- global slaves
		- heterogeneous hardware
		- Many different types of tasks
	- Feature limited
- Software

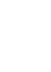

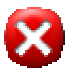

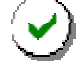

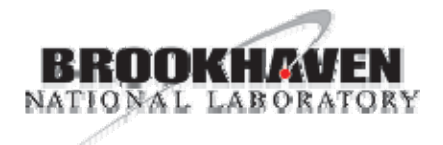

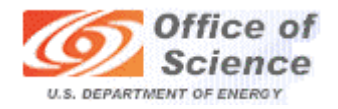

## Design Decisions

- •· Backward Compatible
- •Configurations will use a more sophisticated XML which added libxml2 as a dependency
- •· Increase flexibility
	- –Allow for the heterogeneity of the pools
	- – Use XML configuration to define additional groupings and their attributes
	- Two sta ges local then global

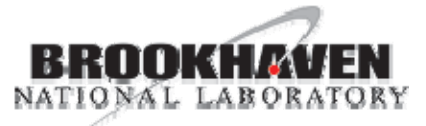

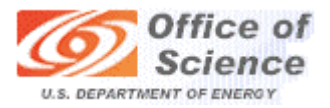

#### Programmed Flexibility / Features

- • Time of day
	- –Day/Night where Night = 11pm to 7am EST
- •Day of week
- •• Weighting factor (machine "power")
- •Connection limits
- •• Pools defined by different criteria
	- –Type of usage (e.g., production)
	- –- Users (e.g., development)
	- –Type of Access (e.g., read or write)

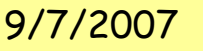

M. DePhillips 9/7/2007 Computing in High Energy and Nuclear Physics 2-7 September 2007, Victoria B.C. Canada

Local XML-snip

10

<Host name="db1.star.bnl.gov" port="3333"/> <Server scope="Analysis" whenActive="night" accessMode = "read"> </Server><Server scope="Analysis" user="john,paul,george,ringo" accessMode = "read"> <Host name="db1.star.bnl.gov" port="3333"/>

</Server>

</Server>

</Server><Host name="db5.star.bnl.gov" port="3333"/> <Host name="db4.star.bnl.gov" port="3333"/> <Server scope="Analysis" accessMode = "read">

<Server scope="Production" user = "recco" accessMode = "read"> DB CONFIG LOCAL

<Host name="db2.star.bnl.gov" port="3333"/>

<Host name="db3.star.bnl.gov" port="3333"/>

<Host name="db6.star.bnl.gov" port="3333"/>

<Host name="db7.star.bnl.gov" port="3333"/>

<Host name="db8.star.bnl.gov" port="3333"/>

\_ \_ Location is defined on login env variable

Ad-hoc flexibility

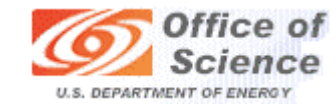

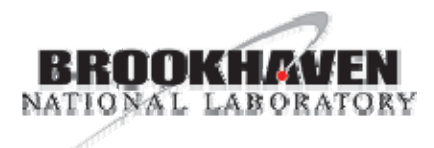

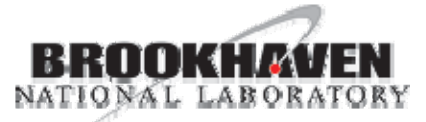

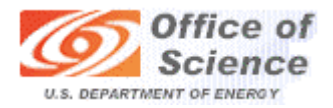

#### XML+Load Balancer (c++)

- •• The API then parses makes a connection "show processlist", counts the number of threads, picks the lowest and makes the<br>connection<br>Results: connection
- •Results:

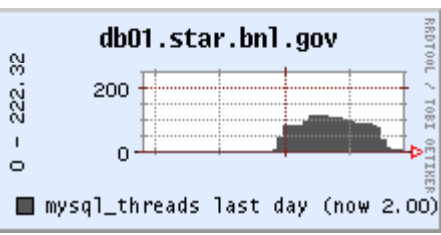

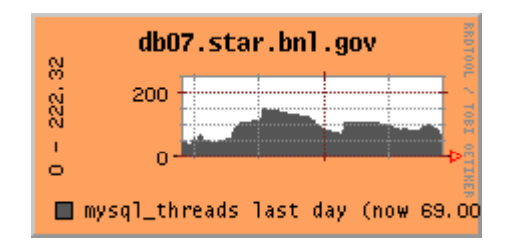

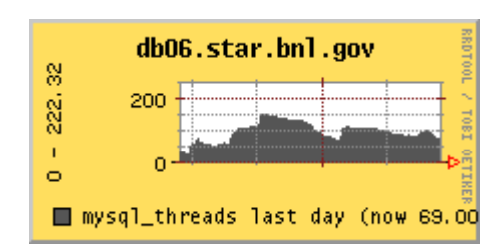

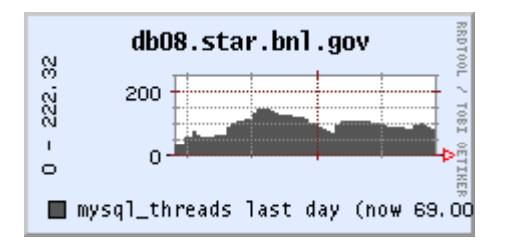

M. DePhillips 9/7/2007 Computing in High Energy and Nuclear Physics 2-7 September 2007, Victoria B.C. Canada

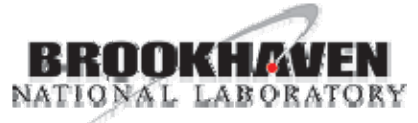

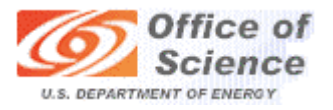

#### Phase 2 – Global db Access

- •. Two choices for Users with a "personal" copy of the STAR environment
	- –- Maintain a slave (e.g., MIT, YALE, …)
	- – Prior to the LB - access one of two db farms BNL/PDSF
		- Load Balance between these available nodes and also "entice" these smaller slave-owners to offer-up some db access

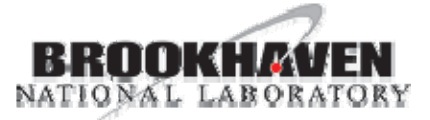

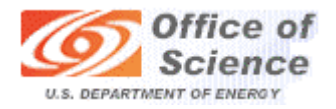

#### Global - Assessing Remote Sites

Second XML file

- GLOBAL\_CONFIG (if local is not found and GLOBAL is defined)
	- list of available node/farms are remote

CAVEATS

- • Rigid enforcement of policies become very important
	- –Institutions may be more inclined offer up a node as a "good<br>neighbor" with specific policy assurances
		- only available "at night"
		- $\cdot$  maximum of N connections.
- Firewall Needs an open port.
- Granularity is greater because it chooses between the open port<br>configuration (i.e., gateway DNS name) which then uses DNS-<br>round robin

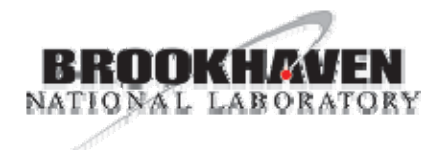

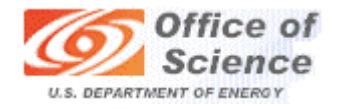

#### Next Version

- • Fine tune Load Balancing decisions
	- –Incorporate CPU and I/O
	- –Leads to more automated DBA monitoring other<br>API enhancements
		- Closing connections to remove sleeping MySQL threads
- • $\cdot$  Abstracting LB code away from database application
- • Incorporate into our Online DB Nodes
	- Standalone
	- –Online API ( requests will be more specific )
- •. Weave it into a Monitoring Application

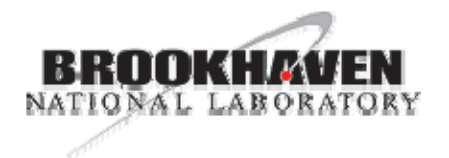

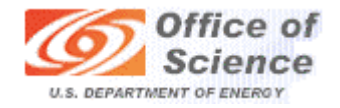

# Summary

- •• We took a typical early approach to db distribution and created a policy based,<br>centrally managed, load balanced system that can provide and maintain:
- availabilit y
- complete usage of all available hardware
- policies are feature rich
- and a presents clear path to the future with regard to improvements, abstraction and scaling.
- -All with very low overhead